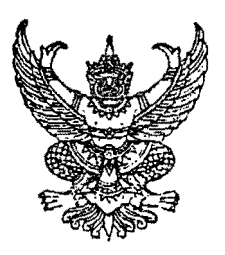

คำสั่งกระทรวงดิจิทัลเพื่อเศรษฐกิจและสังคม ที่ ฑ ไป อิ /๒๕๕๙ เรื่อง แต่งตั้งข้าราชการการเมือง

ตามที่ได้มีพระราชโองการโปรดเกล้า ฯ แต่งตั้ง นายพิเชฐ ดุรงคเวโรจน์ ดำรงตำแหน่ง ้รัฐมนตรีว่าการกระทรวงดิจิทัลเพื่อเศรษฐกิจและสังคม ตามประกาศลงวันที่ ๑๕ ธันวาคม พ.ศ. ๒๕๕๙ นั้น

อาศัยอำนาจตามความในมาตรา ๘ แห่งพระราชบัญญัติระเบียบข้าราชการการเมือง พ.ศ. ๒๕๓๕ ้ด้วยความเห็นซอบของคณะรัฐมนตรีเมื่อวันที่ ๒๗ ธันวาคม ๒๕๕๙ จึงแต่งตั้งให้ นายเชาวลิต ลิ้มมณีวิจิตร ้ดำรงตำแหน่งข้าราชการการเมือง ตำแหน่งเลขานุการรัฐมนตรีว่าการกระทรวงดิจิทัลเพื่อเศรษฐกิจและสังคม

ทั้งนี้ ตั้งแต่วันที่ ๒๗ ธันวาคม พ.ศ. ๒๕๕๙ เป็นต้นไป

สั่ง ณ วันที่ 21 ( ธันวาคม พ.ศ. ๒๕๕๙

Cotry

(นายพิเซฐ ดุรงคเวโรจน์) รัฐมนตรีว่าการกระทรวงดิจิทัลเพื่อเศรษฐกิจและสังคม